本商品は、デジマチック出力付き測定器(デジマチック2対応機種を含む)に接続した U-WAVE-T/TC/TM (オプション) から測定データを無線で受信し、USB経由でPCに取り込 。むための機器です

本商品の性能を十分に発揮させ、長期にわたり良好な状態でご使用いただくために、ご 使用の前には本書をよくお読みいただき、正しくお使いください。本書はお読みになった 後も、大切に保管してください。

Tips 中国語の取扱説明書を参照する場合は、弊社ウェブサイト(https://manual. mitutoyo.co.jp/manuals/search)をご覧ください。

## **安全に関するご注意**

商品のご使用に当たっては、記載の仕様・機能・使用上の注意に従ってご使用ください。 それ以外でご使用になりますと安全性を損なう恐れがあります。

## **注記**

- ・電波により誤動作を引き起こす可能性のある医療機器の近くでは使用しないでくだ 。さい
- ・本商品は、電波を使用しており、電波の到達距離範囲内であっても外来ノイズ等の 影響で通信が途切れる可能性があります。その際の損害防止処置(安全対策)を十分 。に行ってください
- ・本商品が万一故障した場合の損害防止処置(安全対策)を十分に行ってください。

## **海外移転に関するご注意**

本商品は、「外国為替及び外国貿易法の輸出管理令別表第1若しくは外国為替令別表に定 める16の項」によるキャッチオール規制対象貨物又はプログラムです。また、本取扱説明 書、U-WAVEセットアップマニュアル (No. 99MAL118B)、CD-ROMも、キャッチオール規 制対象技術です。製品の輸出や海外移転、非居住者への技術の提供等にあたっては、経 済産業省への輸出許可·役務取引許可申請や届出等が必要となる場合がありますので、 事前に弊社にご相談ください。

### **電波法に関するご注意**

本商品は、ご購入した国を含む無線認証を取得している国のみで、ご使用になれます。 ご購入の国以外での国のご使用は、最寄りの営業所までお問い合わせください。

## **注記**

- ・本商品は、電波を利用する為、使用する国において定められている該当規制に従っ 。てご使用ください
- ・分解、改造をしないでください。法律で禁止されています。
- ・本商品に添付されている認証ラベルは剥がさないようにしてください。ラベルのな いものは使用が禁止されています。
- ・本商品を航空機内で使用しないでください。航空機内での無線機器の使用は法律で 禁止されています。

### **無線通信環境におけるご注意**

本商品の性能が、障害物などの環境により十分に発揮できない場合がありますので、ご注 意ください。障害物の要因となる項目は下記をご参照ください。

- 1 以下の状態になっていることを確認する · U-WAVEPAKが起動していない
- 本商品とPCがUSBケーブルで接続されている・

2 USBケーブルを本商品からいったん引き抜く

#### **本商品が通信できなくなる可能性がある場合) 1**

- 6 [INIT] スイッチを先の細いもので押しながらUSBケー ブルを本商品に再度挿入したあと、3秒ほど経過して から、「INIT」スイッチを離す
- >> POWER (緑LED) が点滅を開始し、しばらくすると **POWER(緑LED)とERROR(赤LED)が交互に点滅**
- 本商品の設定情報が初期化>>

# **Mitutoyo**

## **ユーザーズマニュアル No. 99MAL117B3**

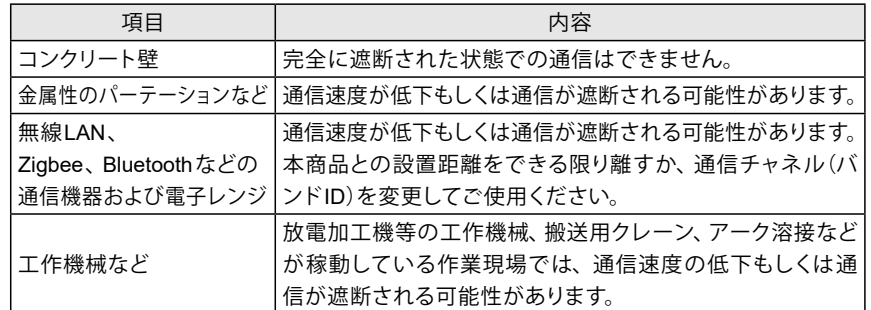

### **本商品が周りの機器に影響を与える可能性がある場合)2**

- ・本商品は、PCからの電源で動作しております。PCは、メーカや機種によっては大き なノイズを発生する場合がありますので、ご使用前に必ずシステム全体で動作確認 。を行ってください
- ・落下などの急激なショックを与えたり、過度の力を加えないでください。
- ·3ヶ月以上ご使用にならない場合は、本商品をPCより取り外して保管してください。
- ・直射日光のあたる場所、極端に暑い場所、寒い場所での使用、保管は避けてください。 ・酸、アルカリなどの溶液や有機溶剤が付着する恐れがある場所での使用、保管は避 けてください。
- ・電気ペン等の高電圧機器を使用した場合、電子部品が破壊される場合があります。
- ・USBケーブルに無理な力をかけないよう、また無理に曲げないように注意してくだ 。さい

Tips 本商品を市販のUSBハブに接続する時は、セルフパワー方式のUSBハブを使用 。してください

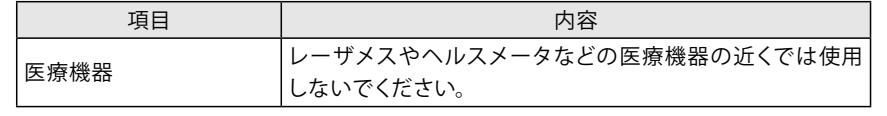

本商品は、欧州EMC指令に適合していますが、この要求を超える電磁妨害を受けた場合 。は保証外となり適切な対策が必要となります

### 分別処理を行っているEU (欧州)諸国で電気·電子機器の廃棄をする際の注意

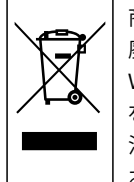

商品または包装に記されたこのシンボルマークは、EU諸国でこの商品を 廃棄する時に一般家庭ゴミと一緒に捨てないようにするためのものです。 WEEE (廃電気電子機器) を土壌に埋め立てする量を減らし環境への影響 を低減するために、商品の再利用とリサイクルにご協力ください。処理方 法に関する詳しい内容は、お近くのお買い上げになった小売店や代理店に 。お問い合わせください

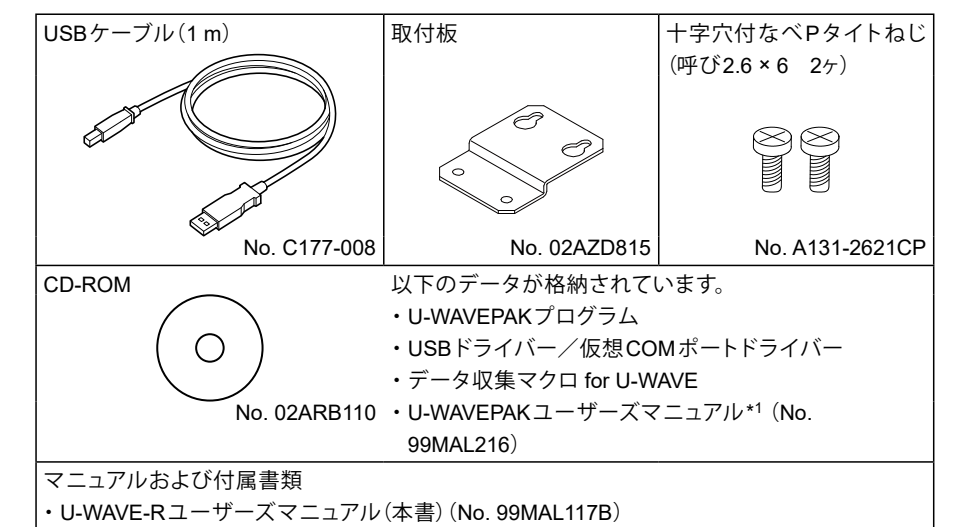

·U-WAVE セットアップマニュアル (No. 99MAL118B)

保証書・

・適合宣言書(写し) (No. A50E12-002C)

\*1 [PDF\_Manual] フォルダーに格納されているPDF形式のファイルです。閲覧にはAdobe社 のAcrobat Readerが必要です。

#### **測定データ受信時の動作 3.1.**

U-WAVE-T/TC/TMから測定器の測定データを無線受信し、USBケーブル経由でPCに送信し ます。送信された測定データは、アプリケーションソフトウェア(ExcelやWordなど)であらかじ め指定したセルまたはカーソル位置に、自動的に入力されます。

ブザー(ブザータイプのみ)で通信結果を通知します。

#### **設定情報の初期化 3.2.**

本商品の設定情報を工場出荷時の状態に戻します。本商品を使用中に通信できなくなった場 合は、目「4.トラブルシューティング」の対策を実行し、それでも通信できない場合は、以下の 手順で設定情報を初期化してください。

本商品の使用中にトラブルが発生したときは、ここに記載されている対処方法をお試しくださ い。改善されない場合は、 「iD-WAVEPAKユーザーズマニュアル」に掲載の弊社営業所まで 。ご連絡ください

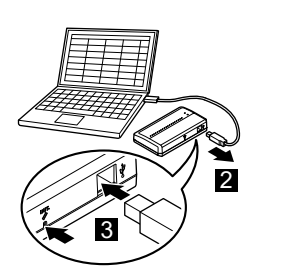

## **付属品の確認 1.**

### **本商品の使いかた 3.**

## **各部の名称と機能 2.**

**測定データワイヤレス通信システム ILMAVE-R** \*3B117MAL99\*

本商品をお使いになる前に、まず同梱のU-WAVEセットアップマニュアルをお読みい ただき、ソフトウェアのインストールと通信設定を行ってください。

**ja**

## **使用上のご注意**

以下の行為、状況は本商品の故障、誤動作の原因となりますのでご注意ください。

## **注記**

## **電磁両立性について**

## **商標について**

Microsoft®、Windows®、Windows Vista®、Microsoft® Excel®は、米国Microsoft Corporation の米国およびその他の国における商標または登録商標です。

Adobe®、Acrobat®は、Adobe Systems Incorporated(アドビシステム社)の商標です。

## **トラブルシューティング 4.**

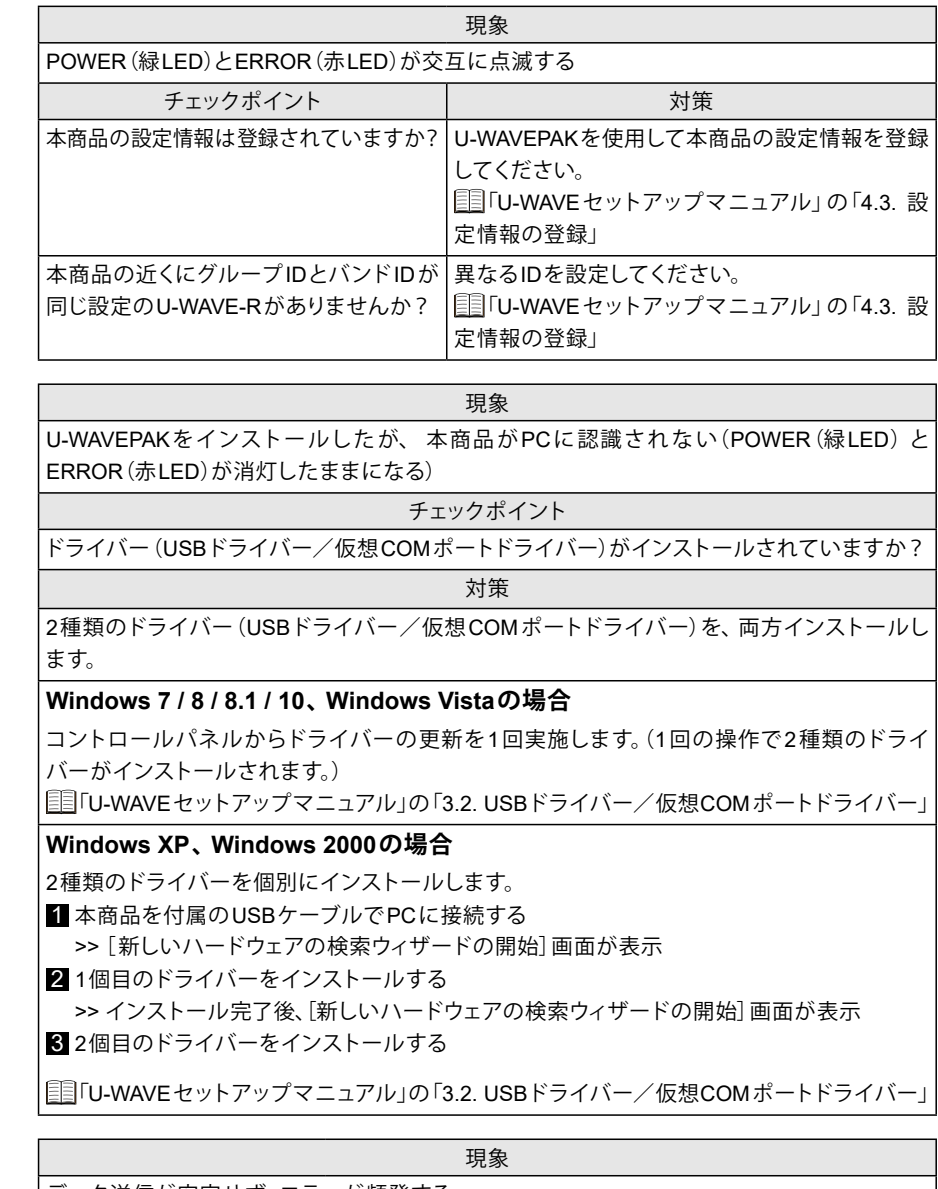

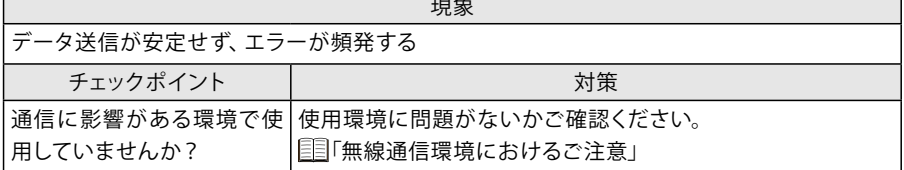

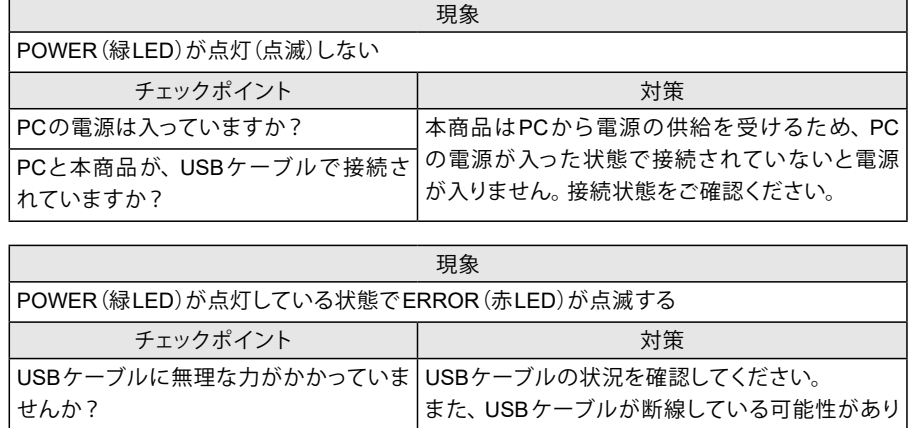

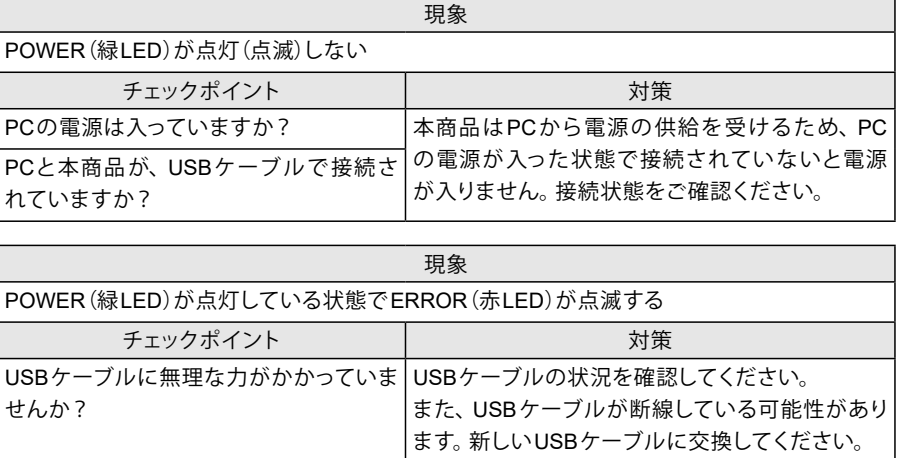

Tips 本商品は受信した測定データをPCに送信すると同時に、U-WAVE-T/TC/TMに着信確 認を無線送信します。着信確認を受信したU-WAVE-T/TC/TMは、LED表示部または

### **仕様 5.**

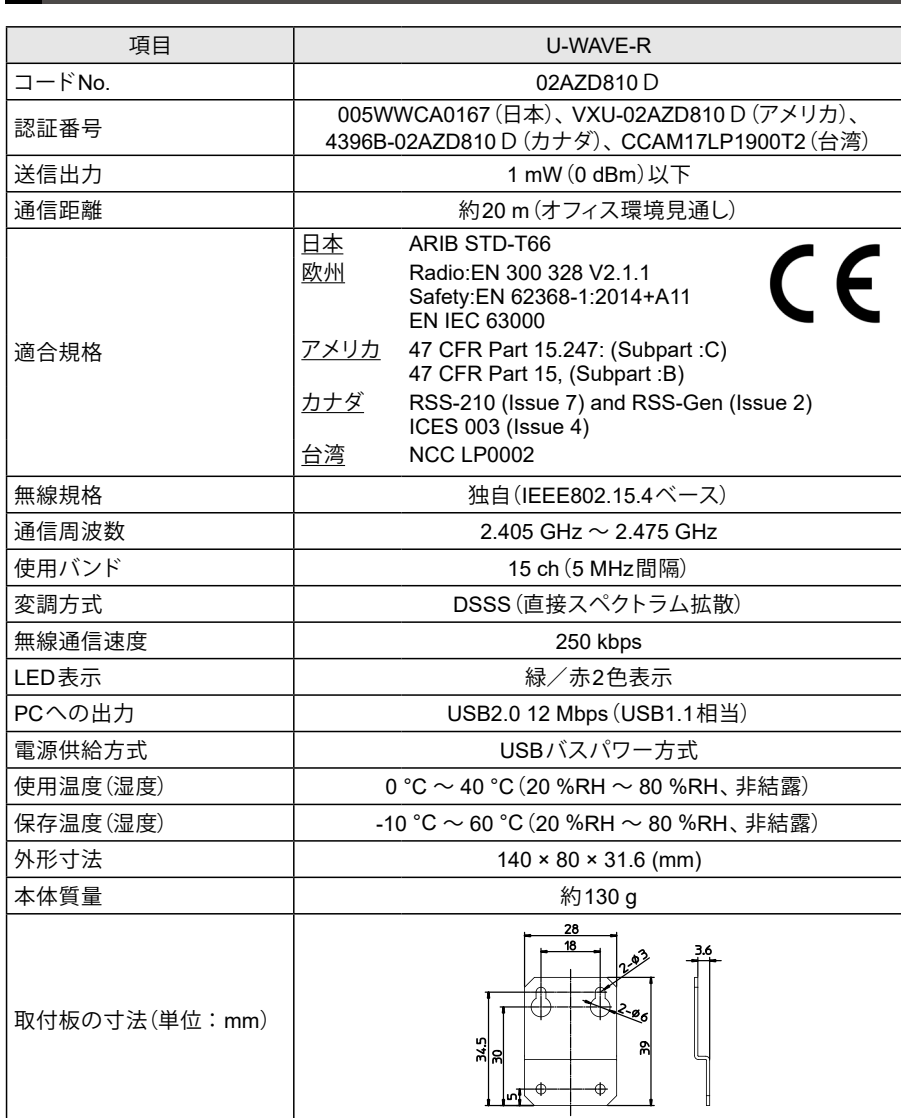

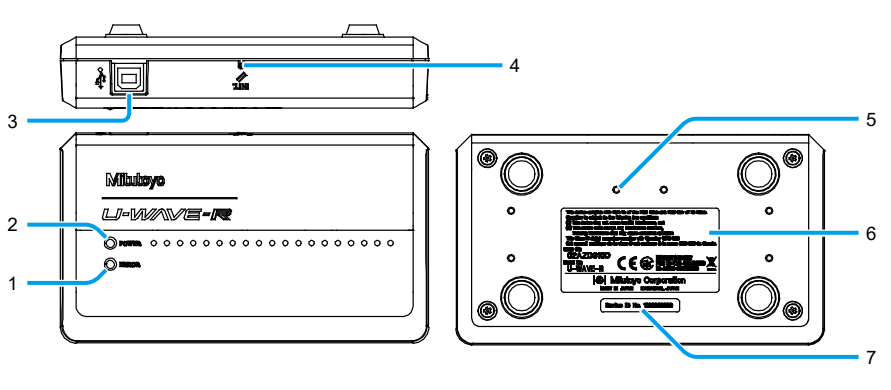

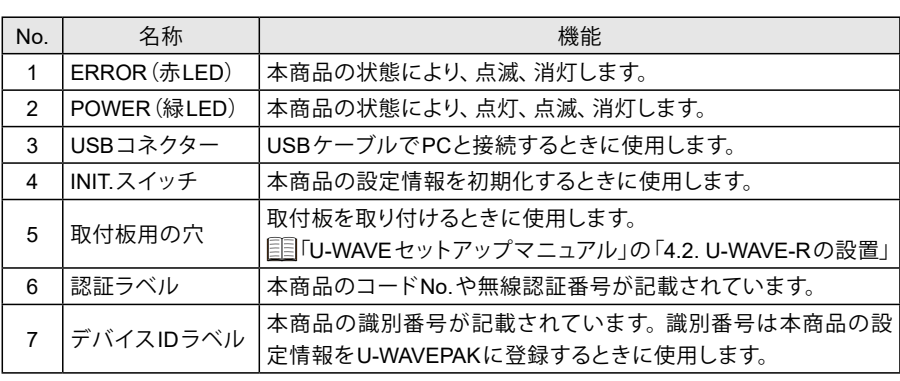